## Instructions for Connecting Personal Computer to Vista Overcurrent Control

## *NOTICE*

The publication supplements the instructions for connecting a personal computer to the Vista Overcurrent Control discussed in S&C Instruction Sheet 681-515.

Depending on the available ports on your personal computer, an adapter cable(s) may be required in addition to the Vista Overcurrent Control Connection Cable. Refer to the table below to determine the requirements.

## *NOTICE*

The Vista Overcurrent Control is powered through the PS/2 or USB port of your personal computer. DO NOT extend the length of the cable to the PS/2 or USB beyond six feet. The trip capacitors in the overcurrent control will not fully charge. The communication connection may be extended up to 25 feet, if necessary.

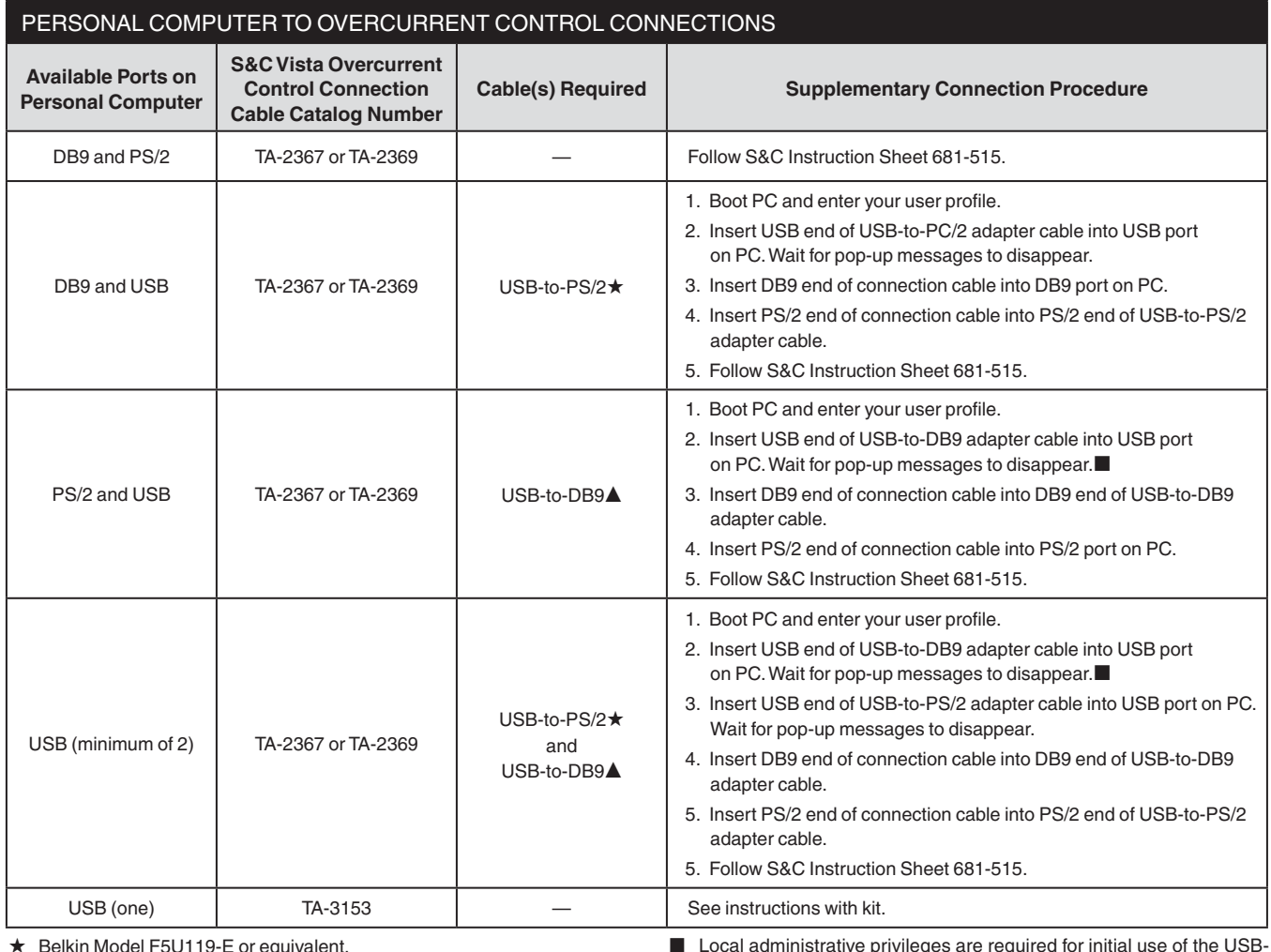

 $\star$  Belkin Model F5U119-E or equivalent.

▲ IOGear Model GUC232A or equivalent.

**E** Local administrative privileges are required for initial use of the USBto-DB9 adapter cable, to allow the Windows® operating system to assign a communication port to the adapter cable.

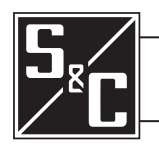

November 3, 2008© S&C Electric Company **Instruction Sheet 681-515A**